# VINTHER AAEN HOLDING ApS

Skansevej 4 2791 Dragør

CVR.nr.: 43 24 04 47

# **ÅRSRAPPORT 2022**

Regnskabsperiode: 4/5 2022 - 31/12 2022

(1. regnskabsår)

Årsrapporten er fremlagt og godkendt på selskabets ordinære generalforsamling den 19. juni 2023

\_

Mathias Nørgaard Vinther Dirigent

# Indholdsfortegnelse

|                                         | SIDE |
|-----------------------------------------|------|
| Selskabsoplysninger                     | 3.   |
| Ledelsespåtegning                       | 4.   |
| Ledelsesberetning                       | 5.   |
| Årsregnskab                             |      |
| Anvendt regnskabspraksis                | 6.   |
| Resultatopgørelse 4/5 2022 - 31/12 2022 | 9.   |
| Balance pr. 31/12 2022                  | 10.  |
| Noter                                   | 12.  |

## Selskabsoplysninger

#### Selskab

VINTHER AAEN HOLDING ApS Skansevej 4 2791 Dragør

CVR.nr.: 43 24 04 47

Regnskabsperiode: 4/5 2022 - 31/12 2022

Stiftelsesdato: 4/5 2022

#### Direktion

Mathias Nørgaard Vinther

### Ledelsespåtegning

Direktionen har dags dato behandlet og godkendt årsrapporten for 4. maj 2022 - 31. december 2022 for VINTHER AAEN HOLDING ApS.

Årsrapporten er aflagt i overensstemmelse med årsregnskabsloven.

Det er min opfattelse, at årsregnskabet giver et retvisende billede af selskabets aktiver, passiver og finansielle stilling pr. 31. december 2022 samt af resultatet af selskabets aktiviteter for regnskabsåret 4. maj 2022 - 31. december 2022.

Ledelsesberetningen indeholder efter min opfattelse en retvisende redegørelse for de forhold, beretningen omhandler.

Selskabet opfylder fortsat betingelserne for fravalg af revision.

Årsrapporten indstilles til generalforsamlingens godkendelse.

Dragør, den 19. juni 2023

Direktion

..... Mathias Nørgaard Vinther

-

Signed MV

### Ledelsesberetning

#### Selskabets væsentligste aktiviteter

Selskabets formål er at eje ejerandele i andre selskaber samt andre investeringer efter ledelsens skøn.

#### Udvikling i aktiviteter og økonomiske forhold

Årets resultat anses for tilfredsstillende.

For det kommende år forventes et tilsvarende resultat.

#### Betydningsfulde hændelser indtruffet efter regnskabsårets afslutning

Der er ikke efter regnskabsårets afslutning indtruffet begivenheder af væsentlig betydning for selskabets finansielle stilling.

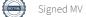

### Anvendt regnskabspraksis

Selskabets årsrapport for 2022 er aflagt efter årsregnskabslovens regnskabsklasse B med tilvalg af enkelte regler fra klasse C.

Da det er selskabets første regnskabår er sammenligningstal ikke medtaget.

#### Generelt om indregning og måling

I resultatopgørelsen indregnes indtægter i takt med, at de indtjenes, herunder indregnes værdireguleringer af finansielle aktiver og forpligtelser. I resultatopgørelsen indregnes ligeledes alle omkostninger, herunder afskrivninger og nedskrivninger.

Aktiver indregnes i balancen, når det er sandsynligt, at fremtidige økonomiske fordele vil tilflyde selskabet, og aktivets værdi kan måles pålideligt.

Forpligtelser indregnes i balancen, når det er sandsynligt, at fremtidige økonomiske fordele vil fragå selskabet, og forpligtelsens værdi kan måles pålideligt.

Ved første indregning måles aktiver og forpligtelser til kostpris. Efterfølgende måles aktiver og forpligtelser som beskrevet for hver enkelt regnskabspost nedenfor.

Visse finansielle aktiver og forpligtelser måles til amortiseret kostpris, hvorved der indregnes en konstant effektiv rente over løbetiden. Amortiseret kostpris opgøres som oprindelig kostpris med fradrag af eventuelle afdrag samt tillæg/fradrag af den akkumulerede amortisering af forskellen mellem kostpris og nominelt beløb.

Ved indregning og måling tages hensyn til forudsigelige gevinster, tab og risici, der fremkommer, inden årsrapporten aflægges, og som be- eller afkræfter forhold, der eksisterer på balancedagen.

Den regnskabsmæssige værdi af immaterielle og materielle anlægsaktiver gennemgås årligt for at afgøre, om der er indikation af værdiforringelse ud over det, som udtrykkes ved normal afskrivning. Hvis dette er tilfældet, foretages nedskrivning til lavere genindvindingsværdi.

#### RESULTATOPGØRELSEN

#### Nettoomsætning

Der har ikke været omsætning i året.

#### Bruttotab

Ledelsen har valgt ikke at vise nettoomsætningen i resultatopgørelsen, hvorfor omsætningen er sammendraget med omkostninger i overensstemmelse med årsregnskabslovens § 32.

Bruttofortjeneste indeholder nettoomsætning, vareforbrug, andre driftsindtægter og andre eksterne omkostninger.

#### Andre eksterne omkostninger

Andre eksterne omkostninger omfatter omkostninger til distribution, salg, reklame, administration, lokaler, nedskrivninger af tilgodehavender mv.

CVR-nr. 43240447

### Anvendt regnskabspraksis

#### Kapitalandele Associerede Virksomheder

I moderselskabets resultatopgørelse indregnes den forholdsmæssige andel af den associerede virksomheds resultat efter skat og efter fuld eliminering af intern avance/tab og fradrag af afskrivning på goodwill.

#### **Finansielle poster**

Finansielle indtægter og omkostninger indregnes i resultatopgørelsen med de beløb, der vedrører regnskabsåret. Finansielle poster omfatter renteindtægter og omkostninger, finansielle omkostninger ved finansiel leasing, realiserede og urealiserede kursgevinster- og -tab vedrørende værdipapirer, gæld og transaktioner i fremmed valuta, amortisering af realkreditlån samt tillæg og godtgørelse under acontoskatteordningen.

Udbytte fra andre kapitalandele og værdipapirer indtægtsføres i det regnskabsår, hvor udbyttet deklareres.

#### Skat

Årets skat, som består af årets aktuelle skat og forskydning i udskudt skat, indregnes i resultatopgørelsen med den del, der kan henføres til årets resultat, og direkte på egenkapitalen med den del, der kan henføres til posteringer direkte på egenkapitalen.

Ved beregning af årets aktuelle skat anvendes de på balancedagen gældende skattesatser og -regler. Skat er for dette år beregnet med 22 %.

Udskudt skat måles til nettorealisationsværdi og beregnes med 22 % af alle midlertidige forskelle mellem regnskabsmæssige og skattemæssige værdier. Der indregnes dog ikke udskudt skat af midlertidige forskelle på aktiver, hvorpå der ikke er skattemæssig afskrivningsret, f.eks. kontorbygninger. Udskudt skat måles på grundlag af den planlagte anvendelse af aktivet henholdsvis afvikling af forpligtelsen i de tilfælde, hvor opgørelsen af skatteværdien kan foretages efter alternative beskatningsregler.

#### BALANCEN

#### Kapitalandele Associerede Virksomheder

Kapitalandele i associerede virksomheder måles i moderselskabets balance efter indre værdis metode.

Kapitalandele i associerede virksomheder måles i balancen til den forholdsmæssige andel af virksomhedernes regnskabsmæssige indre værdi opgjort efter moderselskabets regnskabspraksis med fradrag eller tillæg af urealiserede koncerninterne avancer og tab med tillæg eller fradrag af resterende værdi af positiv eller negativ goodwill opgjort efter overtagelsesmetoden.

Goodwill afskrives lineært over afskrivningsperioden, der er foretaget ud fra en vurdering af erhvervede virksomheders markedsposition og indtjeningsprofil samt branchemæssige forhold.

Nettoopskrivning af kapitalandele i associerede virksomheder overføres under egenkapitalen til reserve for nettoopskrivning efter den indre værdis metode i det omfang, den regnskabsmæssige værdi overstiger anskaffelsesværdien.

Associerede virksomheder med regnskabsmæssig negativ indre værdi måles til 0 kr., og et eventuelt tilgodehavende hos disse virksomheder nedskrives i det omfang, tilgodehavendet er uerholdeligt. Såfremt den regnskabsmæssige negative indre værdi overstiger tilgodehavender, indregnes det resterende beløb under hensatte forpligtelser i det omfang, modervirksomheden har en retlig eller faktisk forpligtelse til at dække associerede virksomheders underbalance.

CVR-nr. 43240447

Side 7

### Anvendt regnskabspraksis

#### Selskabsskat

Aktuelle skatteforpligtelser og tilgodehavende aktuel skat indregnes i balancen som beregnet skat af årets skattepligtige indkomst reguleret for skat af tidligere års skattepligtige indkomster samt for betalte aconto-skatter.

Udskudt skat måles efter den balanceorienterede gældsmetode af midlertidige forskelle mellem regnskabsmæssig og skattemæssig værdi af aktiver og forpligtelser opgjort på grundlag af den planlagte anvendelse af aktivet henholdsvis afvikling af forpligtelsen.

Udskudte skatteaktiver, herunder værdien af fremførselsberettiget skattemæssigt underskud, måles til den værdi, hvortil aktivet forventes at kunne realiseres, enten ved udligning i skat af fremtidig indtjening eller ved modregning i udskudte skatteforpligtelser inden for samme juridiske skatteenhed. Eventuelle udskudte netto-skatteaktiver måles til nettorealisationsværdi.

Udskudt skat måles på grundlag af de skatteregler og skattesatser, der med balancedagens lovgivning vil være gældende, når den udskudte skat forventes udløst som aktuel skat. Ændring i udskudt skat som følge af ændringer i skattesatser indregnes i resultatopgørelsen. For indeværende år er anvendt en skattesats på 22 %.

#### Gældsforpligtelser

Gældsforpligtelser måles til amortiseret kostpris, hvilket sædvanligvis svarer til nominel værdi.

Scrive.

# Resultatopgørelse 4/5 2022 - 31/12 2022

| Note | BRUTTOTAB                                                                   | 2022<br>(8 mdr.)<br>-7.450 |
|------|-----------------------------------------------------------------------------|----------------------------|
| 1    | Personaleomkostninger                                                       | 0                          |
|      | Indtægter af kapitalinteresser                                              | 201.453                    |
|      | Andre finansielle omkostninger                                              | -8.530                     |
|      | ÅRETS RESULTAT                                                              | 185.473                    |
|      |                                                                             |                            |
|      | FORSLAG TIL RESULTATDISPONERING                                             |                            |
|      | Reserve for nettoopskrivning efter indre værdis metode<br>Overført resultat | 201.453<br>-15.980         |

I ALT

185.473

# Balance pr. 31/12 2022 Aktiver

| Note |                                 | 2022    |
|------|---------------------------------|---------|
|      | Kapitalinteresser               | 501.453 |
|      | Finansielle anlægsaktiver i alt | 501.453 |
|      | ANLÆGSAKTIVER I ALT             | 501.453 |
|      | OMSÆTNINGSAKTIVER I ALT         | 0       |
|      | AKTIVER I ALT                   | 501.453 |

# Balance pr. 31/12 2022 Passiver

| Note |                                                                    | 2022    |
|------|--------------------------------------------------------------------|---------|
|      | Virksomhedskapital                                                 | 40.000  |
|      | Reserve for nettoopskrivning efter indre værdis metode             | 201.453 |
|      | Overført resultat                                                  | -15.980 |
|      | EGENKAPITAL I ALT                                                  | 225.473 |
|      |                                                                    |         |
|      | Gæld til virksomhedsdeltagere og ledelse                           | 270.980 |
|      | Anden gæld, herunder skyldige skatter og bidrag til social sikring | 5.000   |
|      | Kortfristede gældsforpligtelser i alt                              | 275.980 |
|      | GÆLDSFORPLIGTELSER I ALT                                           | 275.980 |
|      | GAELDOFURFLIGTELOERTALT                                            | 213.300 |
|      | PASSIVER I ALT                                                     | 501.453 |

### NOTER

Note 1 - Personaleomkostninger

Gennemsnitlig antal beskæftigede i regnskabsåret

2022

0

CVR-nr. 43240447

# Verification

Transaction 09222115557495139002

# Document

Årsrapport 2022 Vinther Aaen Main document 12 pages Initiated on 2023-06-20 09:07:04 CEST (+0200) by Julie Zachariassen (JZ) Finalised on 2023-06-20 09:38:36 CEST (+0200)

### Initiator

Julie Zachariassen (JZ) Asset Mind ApS *julie@assetmind.dk* +4542337913

# Signing parties

Mathias Vinther (MV) mv@tatesoft.com Signed 2023-06-20 09:38:36 CEST (+0200)

This verification was issued by Scrive. Information in italics has been safely verified by Scrive. For more information/evidence about this document see the concealed attachments. Use a PDF-reader such as Adobe Reader that can show concealed attachments to view the attachments. Please observe that if the document is printed, the integrity of such printed copy cannot be verified as per the below and that a basic print-out lacks the contents of the concealed attachments. The digital signature (electronic seal) ensures that the integrity of this document, including the concealed attachments, can be proven mathematically and independently of Scrive. For your convenience Scrive also provides a service that enables you to automatically verify the document's integrity at: https://scrive.com/verify

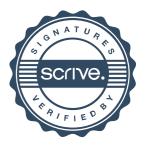